Competències Bàsiques en TIC per a la Formació de Persones Adultes Subdirecció General de Formació de Persones Adultes

# **Mòdul 2: Informàtica inicial**

### **Tema: Internet**

**Unitat 3.1: Internet i els navegadors (i IV)**

## **Activitats d'ampliació / reforç**

Tot seguit trobaràs algunes activitats per treballar i reforçar alguns dels aspectes més importants de la unitat. Faràs els exercicis anteriors, però aquesta vegada amb el navegador **Internet explorer.**

- Activitat 1: Escriure adreces.
- Activitat 2: Més adreces.
- Activitat 3: Canvia la mida de la lletra.
- Activitat 4: Barra d'adreces.

#### **Activitat 1: Escriure adreces**

- Obre l'**Internet explorer.**
- Escriu l'adreça de l' Ajuntament de Barcelona: www.bcn.es
- Digues en quines altres llengües, a més del català, es podria visitar.
- Busca l'adreça i el telèfon de l'Ajuntament que és al final del web.

#### **Activitat 2: Més adreces**

Escriu www.xtec.net i respon aquestes qüestions: Quin és el significat de XTEC? Quines són dues de les últimes novetats? Què pots veure al final de tot d'aquesta pàgina?

#### **Activitat 3: Canvia la mida de la lletra**

- Obre l'**Internet explorer** i escriu l'adreça www.elperiodico.com
- Fes més gran la lletra per facilitar-ne la lectura.
- Mira quin temps fa a cadascuna de les províncies catalanes.
- Mira l'espai destinat a l'última hora de la informació i comprova de quina hora és l'última actualització.

#### **Activitat 4: Barra d'adreces**

- Torna a anar a la pàgina d'El periódico fent servir el **menú desplegable** de la **barra d'adreces**.
- Busca al final d'aquesta pàgina tres enllaços d'interès.

## **Zw Recursos**

Selecció de recursos disponibles a la xarxa:

Les idees elementals imprescindibles estan molt ben triades al curs:

http://www.sartu.org/aprendiendointernet/index.html

Un manual bàsic d'Internet per a professors d'on podeu extraure alguna idea:

http://jasper.xtec.net:7451/cdweb/dades/2004/

2004matform\_in/materials/ib/ib.doc

També hi ha el manual amb les pràctiques per a la iniciació presencial de professors:

http://jasper.xtec.net:7451/cdweb/dades/2004/

2004matform\_in/materials/dc36\_dd36/bloce/index.htm

Un curs molt bo d'Internet amb una bona explicació del concepte de servidor:

http://www.aulaclic.es/internet/f\_internet.htm

Les definicions més exactes i clares dels termes informàtics es poden trobar a la Wikipedia:

http://es.wikipedia.org/wiki/Portada

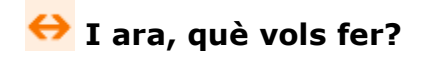

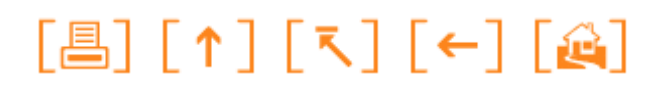

Actualitzat a 1 de juny del 2007